## **Using Editing Guide**

If you set 'editor.guide.div' to true, the Editor will show the editing guide as follows (false by default).

The Editing Guide is useful in editing layers without outline and tables. Using 'Show/Hide Editing Guide'(  $\bullet$ ) button, you can on/off the function.

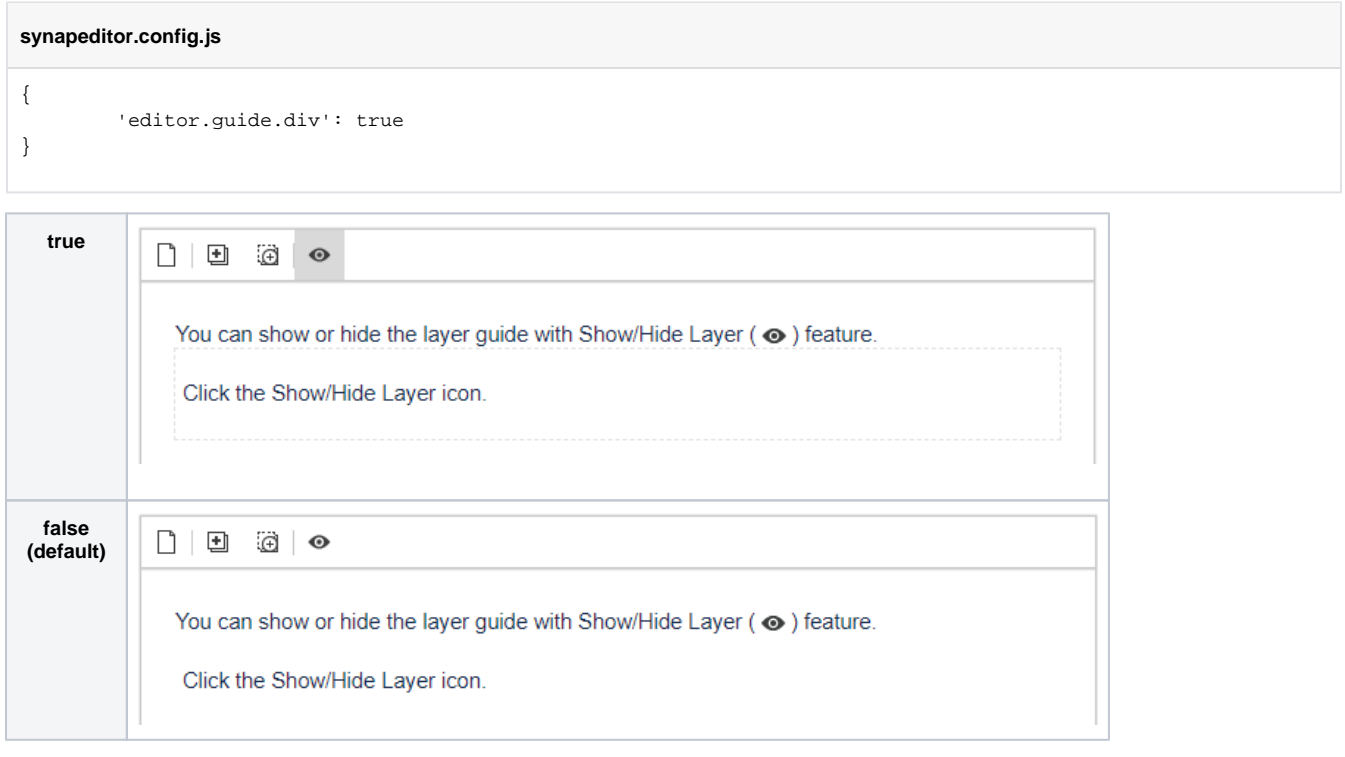

See also

[Show/Hide Layer](https://synapeditor.com/docs/pages/viewpage.action?pageId=3997826)